#### To Blink or Not to Blink?

Paul MacDougal Triembed.org Dec 12, 2016

```
// the setup function runs once when you power the board
void setup() {
  // initialize digital pin 13 as an output.
  pinMode(13, OUTPUT);
}
// the loop function runs over and over again forever
void loop() {
```

```
 digitalWrite(13, HIGH); // turn the LED on (HIGH is the voltage level)
delay(1000); // wait for a second
  digitalWrite(13, LOW); // turn the LED off (LOW is the voltage level)
 delay(1000); // wait for a second
}
```
- This talk is not about blinking LEDs
- It is about how to write software that plays well with others.
- The first thing we will do is move blink to a separate file, one that can be used in a project with other activities going on.

## Blink and Button

// the setup function runs once when you power the board void setup() { initBlink(); initButton();

}

// the loop function runs over and over again forever void loop() { handleBlink(); handleButton(); }

### Button

```
#include <Arduino.h>
#include "pins.h"
void initButton()
{
   pinMode(BUTTON_PIN, INPUT_PULLUP);
   pinMode(BUZZER_PIN, OUTPUT);
   digitalWrite(BUZZER_PIN, LOW);
}
void handleButton()
{
   digitalWrite(BUZZER_PIN, HIGH ^ digitalRead(BUTTON_PIN));
}
```

```
#include <Arduino.h>
#include "pins.h"
void initBlink()
{
   pinMode(LED_PIN, OUTPUT);
}
void handleBlink()
{
   digitalWrite(LED_PIN, HIGH);
   delay(1000);
   digitalWrite(LED_PIN, LOW);
   delay(1000);
}
```
### Rule #1

- Don't call delay()
- Try to get out of handleFoo() quickly

{

}

}

void handleBlink()

```
#include <Arduino.h>
#include "pins.h"
```

```
uint32_t timeChanged;
uint8 t ledState;
```

```
void initBlink()
```

```
{
```
}

```
 pinMode(LED_PIN, OUTPUT);
ledState = HIGH; digitalWrite(LED_PIN, ledState);
timeChange = millis();
```

```
uint32_t now = millis();
if (now - timeChanged >= 1000) {
  ledState = ledState \wedge HIGH; digitalWrite(LED_PIN, ledState);
  timeChanged = now;
```
### Blink State Machine

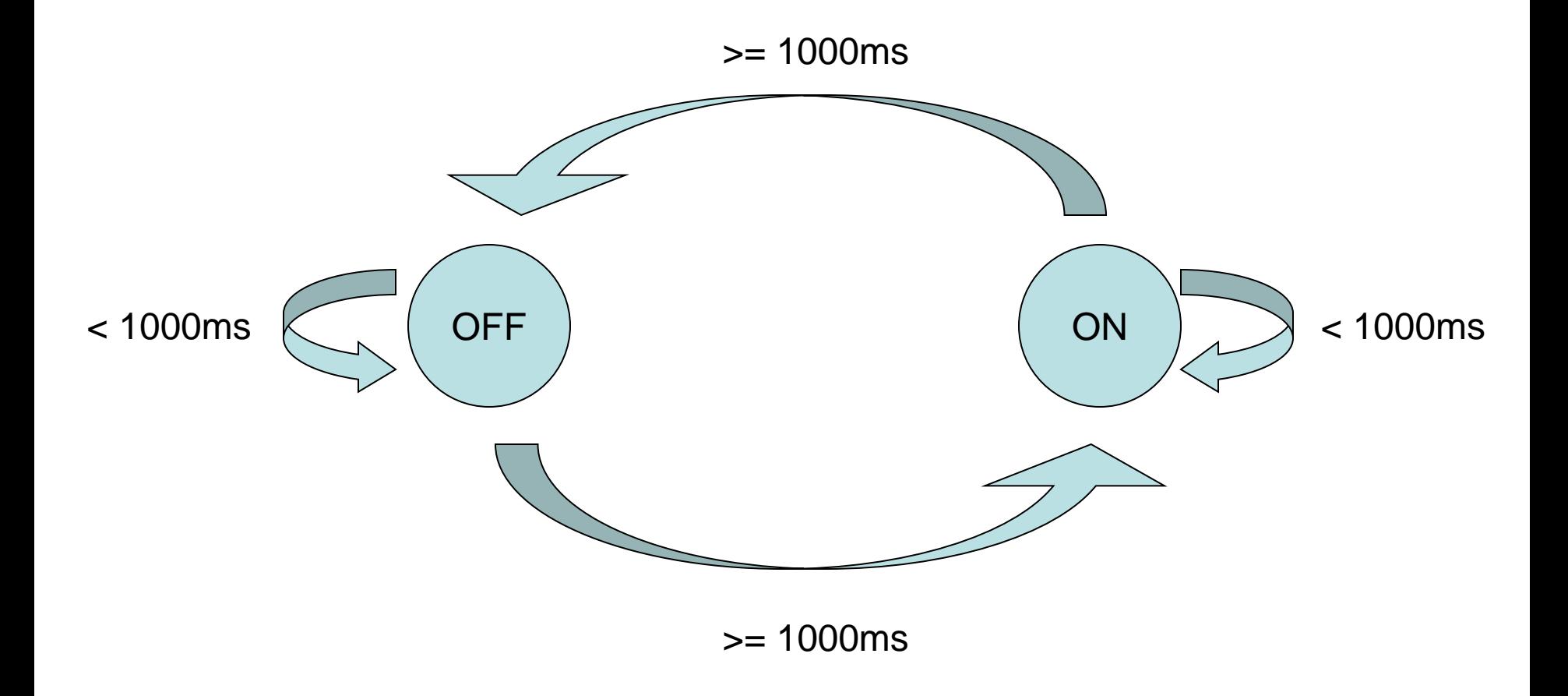

{

}

}

#include <Arduino.h> #include "pins.h"

#define STATE\_OFF 0 #define STATE\_ON 1

#define TIME\_ON 1000 #define TIME\_OFF 500

```
uint32_t timeChanged;
uint8_t state;
```

```
void initBlink()
```
{

}

```
 pinMode(LED_PIN, OUTPUT);
state = STATE ON;
 digitalWrite(LED_PIN, HIGH);
timeChange = millis();
```

```
void handleBlink()
  if (STATE_ON == state) {
    uint32 t now = millis();
    if (now - timeChanged >= TIME_ON) {
        digitalWrite(LED_PIN, LOW);
        state = STATE_OFF;
       timeChanged = now;
 }
   } else if (STATE_OFF == state) {
     uint32_t now = millis();
    if (now - timeChanged >= TIME_OFF) {
        digitalWrite(LED_PIN, HIGH);
       state = STATE ON;
       timeChanged = now;
 }
```
#### Something more complex

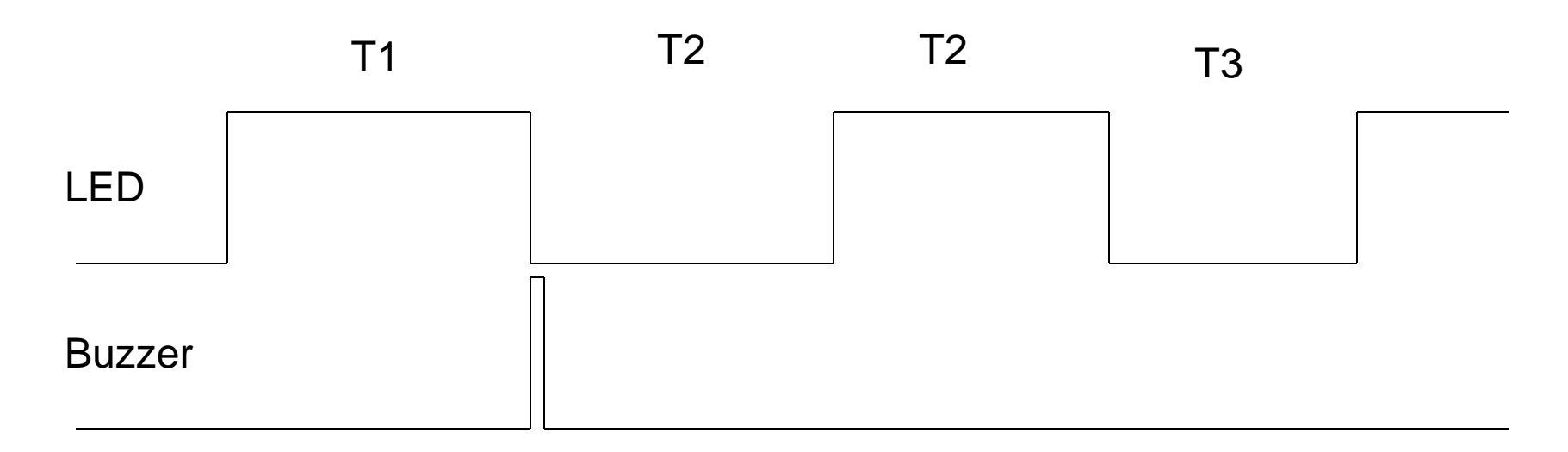

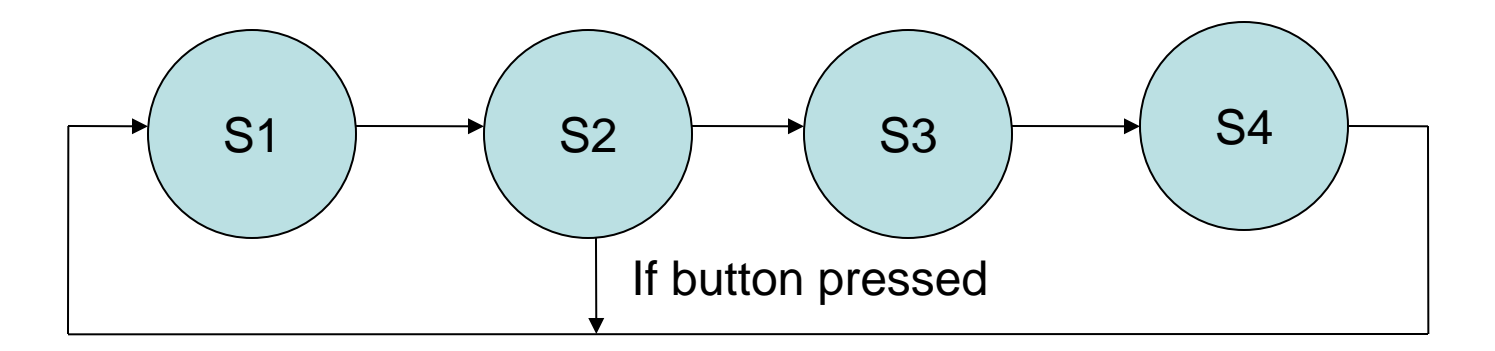

### State table

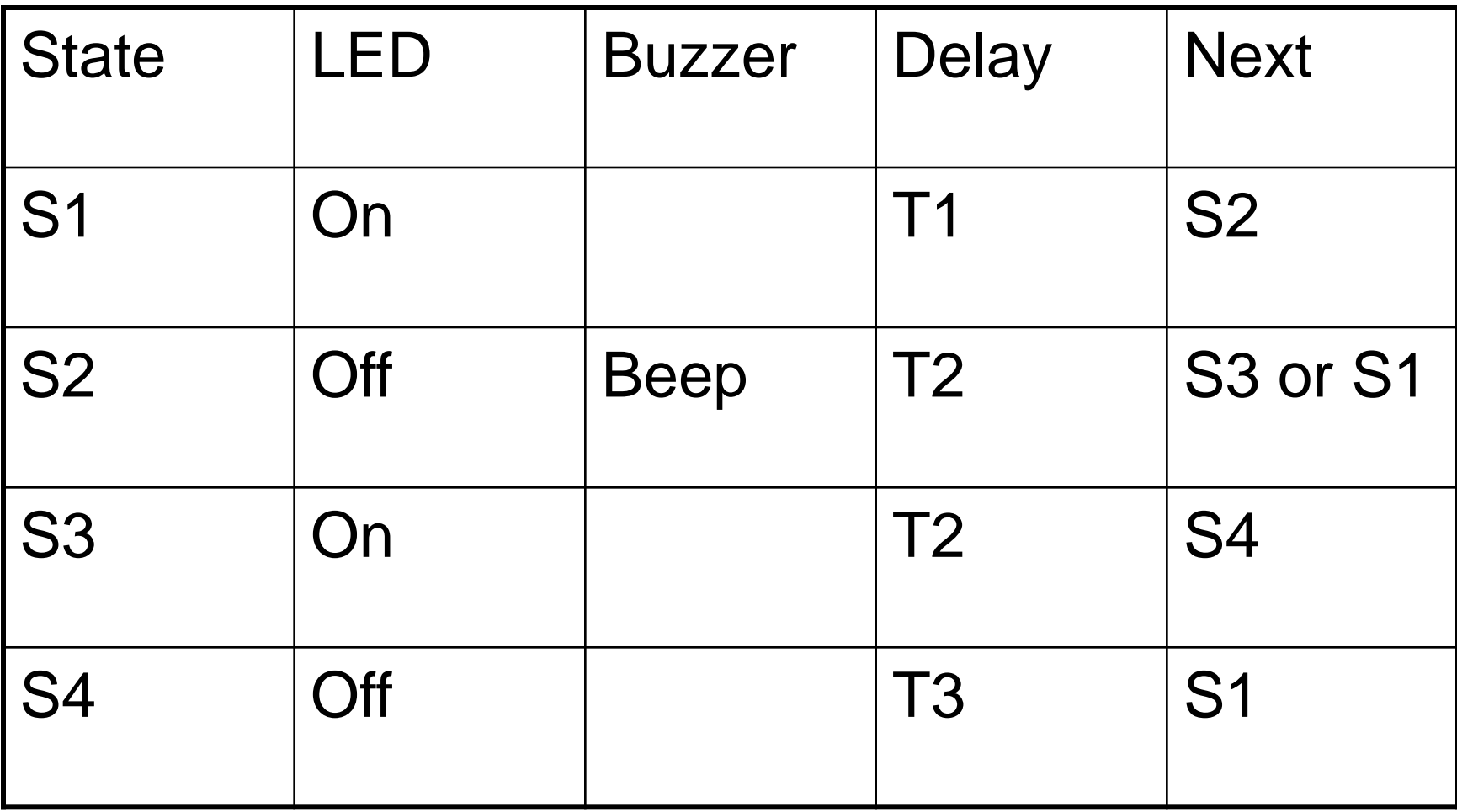

#### Buzzer State Machine

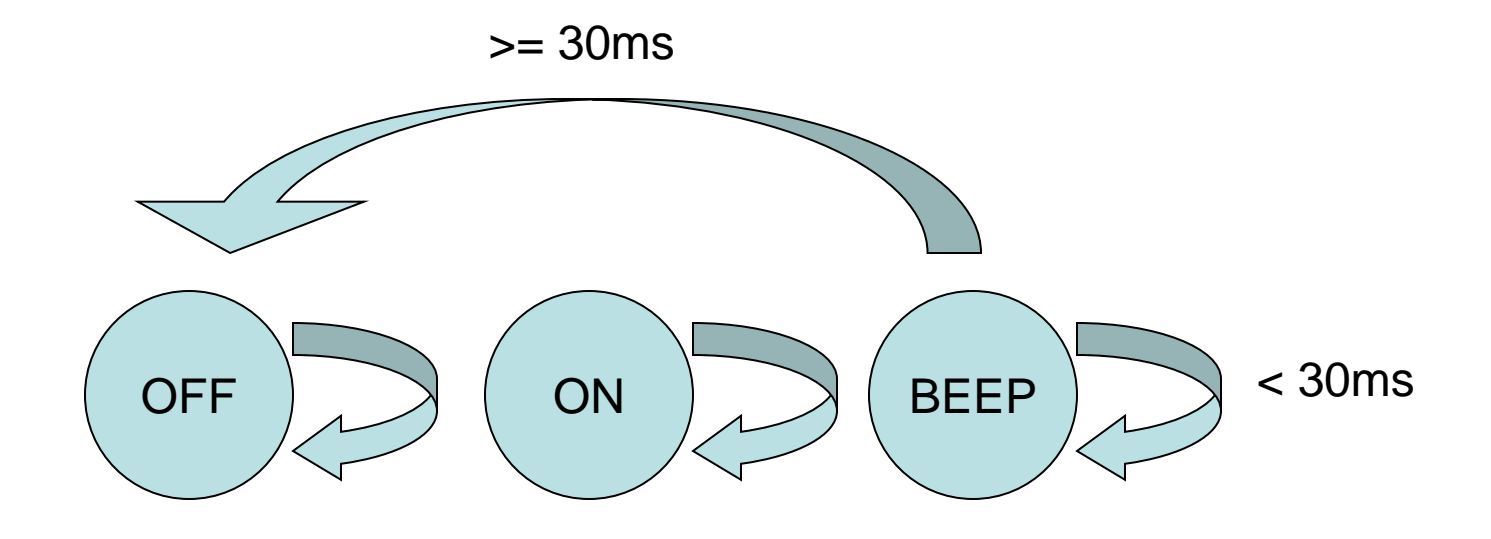

```
#include <Arduino.h>
#include "pins.h"
```
#define BEEP\_TIME 30 // ms

```
uint8_t buzzerState;
uint8_t lastBuzzerState;
uint32_t enteredState;
```

```
void initBuzzer()
```
{

}

{

```
 pinMode(BUZZER_PIN, OUTPUT);
 digitalWrite(BUZZER_PIN, LOW);
 buzzerState = BSTATE_OFF;
 lastBuzzerState = BSTATE_OFF;
```

```
void handleBuzzer()
```

```
} else if (BSTATE_ON == buzzerState) {
     if (buzzerState != lastBuzzerState) {
        digitalWrite(BUZZER_PIN, HIGH);
        lastBuzzerState = buzzerState;
 }
   } else if (BSTATE_BEEP == buzzerState) {
     if (buzzerState != lastBuzzerState) {
        enteredState = millis(); 
        digitalWrite(BUZZER_PIN, HIGH);
        lastBuzzerState = buzzerState;
     } else {
       uint32 t now = millis();
        if (now -enteredState >= BEEP_TIME) {
          buzzerState = BSTATE_OFF;
 }
 }
```
 } }

```
if (BSTATE \text{OFF} == \text{buzzerState}) {
     if (buzzerState != lastBuzzerState) {
        digitalWrite(BUZZER_PIN, LOW);
        lastBuzzerState = buzzerState;
 }
```
{

}

#include <Arduino.h> #include "pins.h"

#define STATE\_S1 0 #define STATE\_S2 1 #define STATE\_S3 2 #define STATE\_S4 3

#define T1 1000 #define T2 500 #define T3 3000

uint32\_t timeChanged; uint8\_t state;

```
void initBlink()
   pinMode(LED_PIN, OUTPUT);
  state = STATE S1;
   digitalWrite(LED_PIN, HIGH);
  timeChange = millis();
```
# Blink 5 (continued)

```
void handleBlink()
{
  if (STATE_S1 == state) {
    uint32_t now = millis();
    if (now - timeChanged \geq T1) {
        digitalWrite(LED_PIN, LOW);
        state = STATE_S2;
        buzzerState = 
   BUZZER_STATE_BEEP; // beep 
   the buzzer as we enter S2
       timeChange = now; }
```

```
} else if (STATE S2 == state) {
    uint32 t now = millis();
    if (now - timeChanged >= T2) {
        digitalWrite(LED_PIN, HIGH);
        if (buttonPressed) {
         state = STATE S1;
        } else {
         state = STATE S3;
 }
       buttonPressed = false;
       timeChange = now;
 }
```
# Blink 5 (continued)

}

}

```
} else if (STATE_S3 == state) {
    uint32_t now = millis();
    if (now - timeChanged >= T2) {
        digitalWrite(LED_PIN, LOW);
       state = STATE S4;
       timeChanged = now;
     }
```
 } else if (STATE\_S4 == state) { uint32\_t now = millis(); if (now - timeChanged  $\geq$  T3) { digitalWrite(LED\_PIN, HIGH); state =  $STATE_S1$ ;  $timeChanged = now;$ }